## **COUNTY OF NASSAU DEPARTMENT OF HUMAN SERVICES**

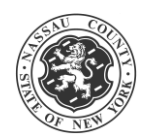

## **OFFICE OF MENTAL HEALTH, CHEMICAL DEPENDENCY AND DEVELOPMENTAL DISABILITIES SERVICES**

## **AOT MONITORING REPORT**

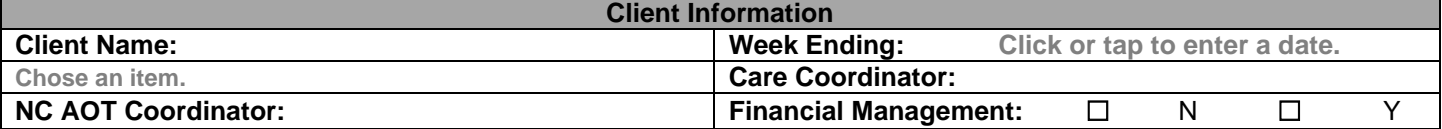

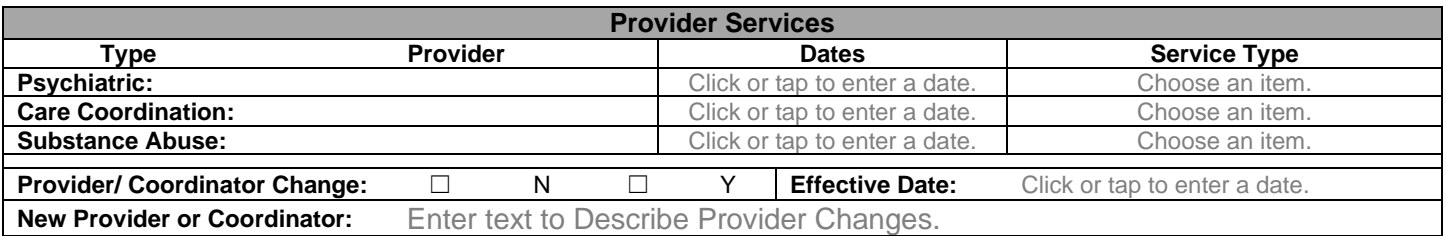

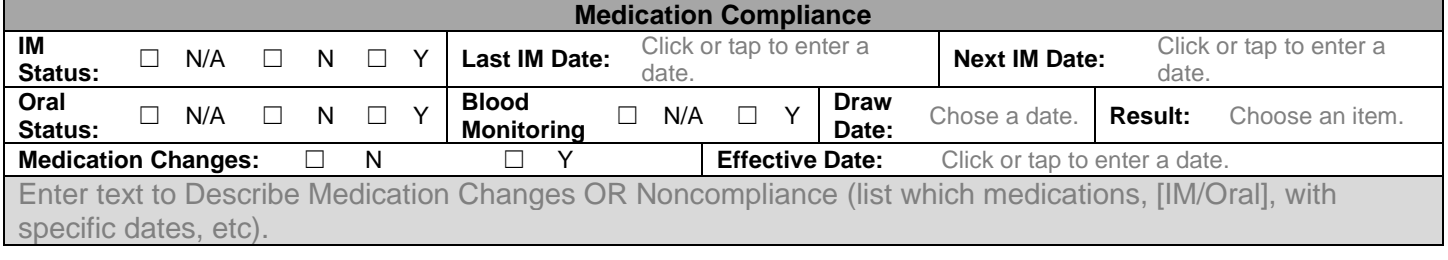

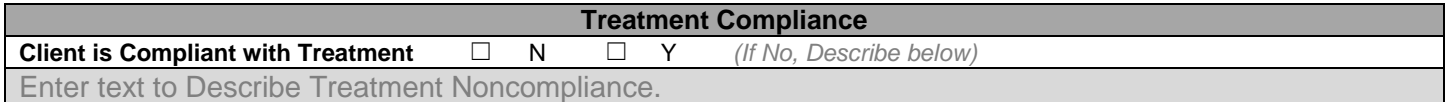

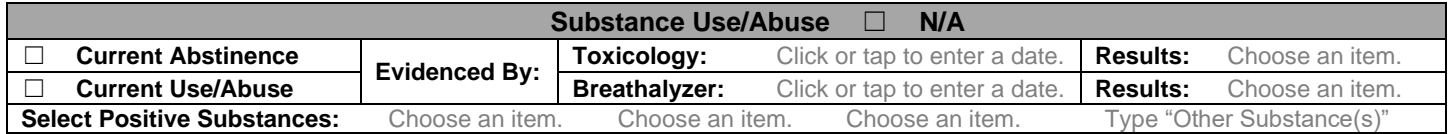

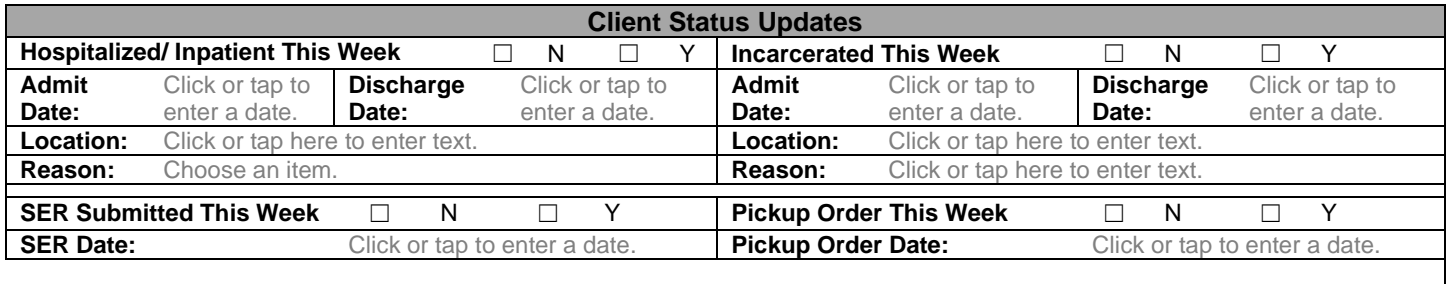

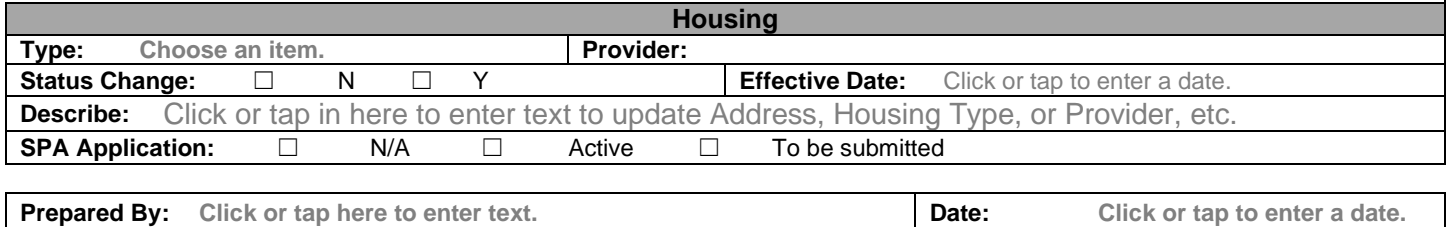